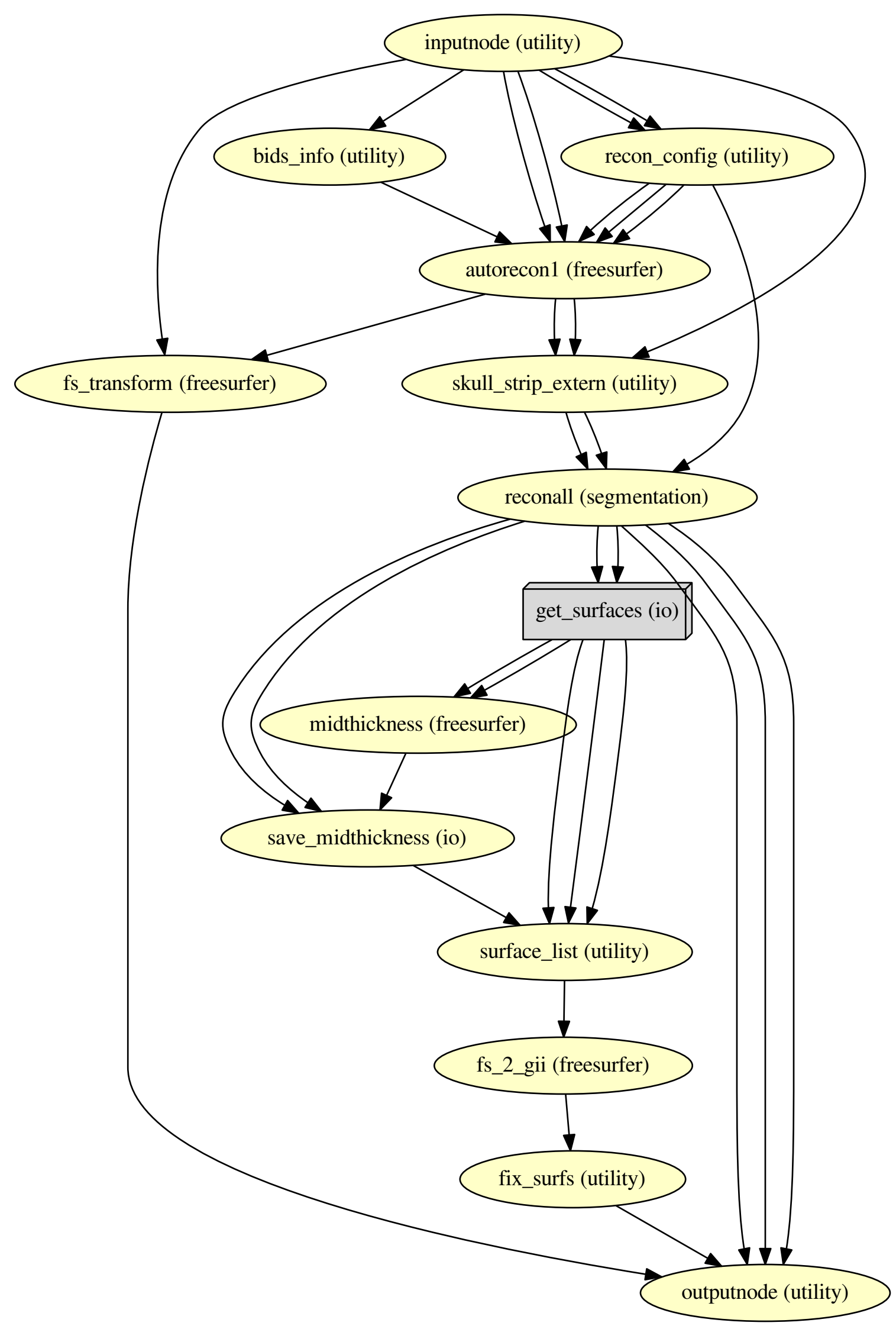

surface\_recon\_wf